# TerraTech (Hackathon) for GIS Based Data Visualization Platform to Promote Digital Finance in Rural India

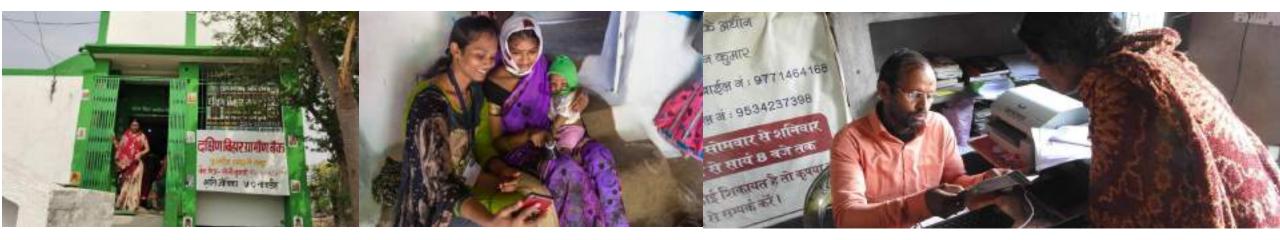

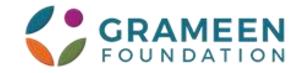

#### **About GIS and Objectives of GIS**

"Data-based decision tool for new geography identification and agent penetration through quantifiable parameters."

A Geographic Information System (GIS) is a computer-based tool for mapping and analyzing feature events on Earth. GIS manages location-based information and provides tools for display and analysis of various statistics. GIS allows to link databases and maps to create dynamic displays. It analyzes spatial location and organizes layers of information into visualizations using maps and 3D scenes. With this unique capability, GIS reveals deeper insights into data – such as patterns, relationships and situations – which helps in decision making.

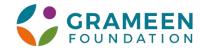

#### **Need for a GIS based Platform for BC Industry**

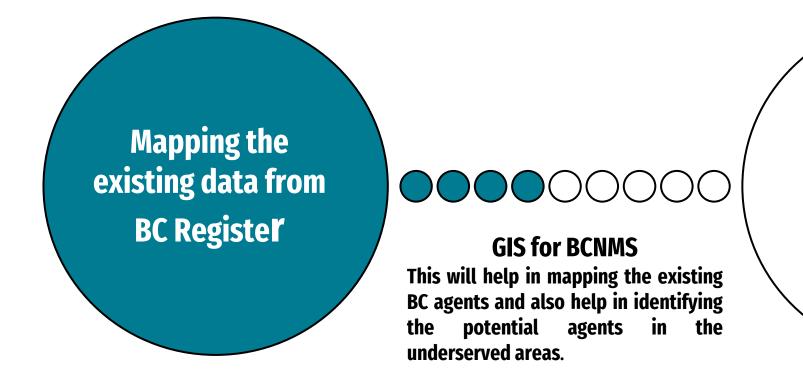

Identifying the potential BC agents in the Region

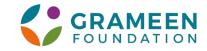

### The Concept of the Data Visualization Platform

The GIS based tool will be used by the

- BCNM leadership
- Policymakers
- Researchers
- Banks and fintech
- Other corporates for rural expansion

Features of the platform

- Web based platform but compatible with mobile
- GIS compatible
- Easy to integrate through API, XML or CSV
- Customizable
- Zoom-in till the basic unit of Pin code
- Report download in excel and PDF
- Analytics features

"GIS Data-based decision tool for strategic decision making through quantifiable parameters for expansion to rural areas for BC, fintech and other corporates."

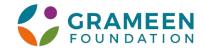

## The Approach and Activities of the GIS Platform

- BCNM leadership
- Policymakers
- Researchers
- Banks and fintech
- Other corporates

Users

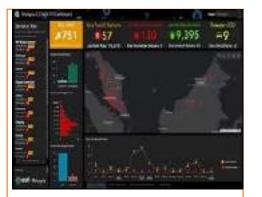

Web based dashboard

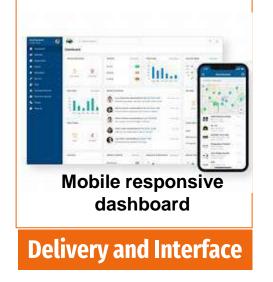

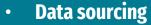

- Integration of the data sources using the API, XML and CSV files
- Data Visualization
- GIS based filters
- Report generation
- User Management

**Activities** 

Analytics

- Jointly launching the dashboard with the BCFI
- Knowledge products on the data platform
- Reference and usage among the researchers
- Handing over the admin access to BCFI or regulator. Alternate options are IIM or ISB

Adoption

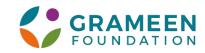

## The Data to be Integrated in the Dashboard with Pincode as Unit Level

| The following data will be integrated in the dashboard |                                                                                                    |                                                                                                    |                                                                                                    |  |  |  |  |  |
|--------------------------------------------------------|----------------------------------------------------------------------------------------------------|----------------------------------------------------------------------------------------------------|----------------------------------------------------------------------------------------------------|--|--|--|--|--|
| Data type                                              | Data points                                                                                                    | Data sources and integration                                                                                                    | Comments                                                                                                    |  |  |  |  |  |
| BC industry                                            | <ul> <li>Name</li> <li>Gender</li> <li>Pin code</li> <li>Bank</li> <li>BCNM</li> </ul>                                                                                    | <u>https://www.bcregistry.org.in/iba/ho</u><br><u>me/HomeAction.do?doBCPortal=yes</u><br>the data will be integrated through API | Project team to work with BCFI and try for API<br>integration. The data is available pin code<br>wise.                                                          |  |  |  |  |  |
| Demographics                                           | <ul> <li>Area</li> <li>Population</li> <li>Population density</li> <li>Average income</li> <li>Literacy</li> <li>Male and female ratio</li> <li>HDI indicators</li> </ul> | https://censusindia.gov.in/census.web<br>site/data/ API integration. The data is<br>available village wise.                      | The data is available on the census site.<br>However, the data will be updated every<br>decade. Do we want to explore the population<br>estimates from sources? |  |  |  |  |  |

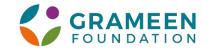

## The Data to be Integrated in the Dashboard

| The following data will be integrated in the dashboard |                                                                                                    |                                                                                                    |                                                                                      |  |  |  |  |  |
|--------------------------------------------------------|----------------------------------------------------------------------------------------------------|----------------------------------------------------------------------------------------------------|--------------------------------------------------------------------------------------|--|--|--|--|--|
| Data type                                              | Data points                                                                                                    | Data sources and integration                                                                                               | Comments                                                                             |  |  |  |  |  |
| <b>Financial landscape</b>                             | <ul> <li>Number of banks</li> <li>Number of ATMs</li> <li>Total deposits</li> <li>Volume of government benefit<br/>transfer</li> <li>Outstanding loan</li> <li>CD ratio</li> <li>Default rates</li> <li>Number of SHG and MFIs</li> <li>Insurance penetration</li> <li>AEPS data</li> <li>Tele density</li> </ul> | RBI and SLBC<br>MFIN<br>IRDAI<br>NPCI<br>TRAI                                                                              | The data has to compiled in the Excel<br>format to be integrated using XML or<br>CSV |  |  |  |  |  |
| Agriculture                                            | <ul> <li>Number of farmers</li> <li>Average land size</li> <li>Main crops</li> <li>Weather forecast</li> </ul>                                                                                                    | The data is available state district wise<br>and integrated using the API from<br>data.gov.in<br>Weather company or Skymet | The data will have to be updates<br>every year<br>Additional cost of paid API        |  |  |  |  |  |

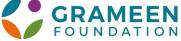

## The Data to be Integrated in the Dashboard

#### The following data will be integrated in the dashboard

| Data type | Data points                                                                                                    | Data sources and integration                                                                 | Comments |
|-----------|----------------------------------------------------------------------------------------------------|----------------------------------------------------------------------------------------------|----------|
| Others    | <ul> <li>Market Potential Values of<br/>Towns</li> <li>Market Intensity Index of<br/>Towns</li> <li>Socio-Economic classification<br/>%age (Urban)</li> <li>Annual Market Size (Food/<br/>FMCG/ Durable etc.)</li> <li>Per Capita Annual Income<br/>(categorized as HH with &lt;75K,<br/>75- 1.5L, 1.5L- 3L, &gt;3L)</li> </ul> | The Sources of data will be model<br>based by calculating the parameters<br>collected before |          |

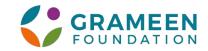

## **Data Visualization & Imaging**

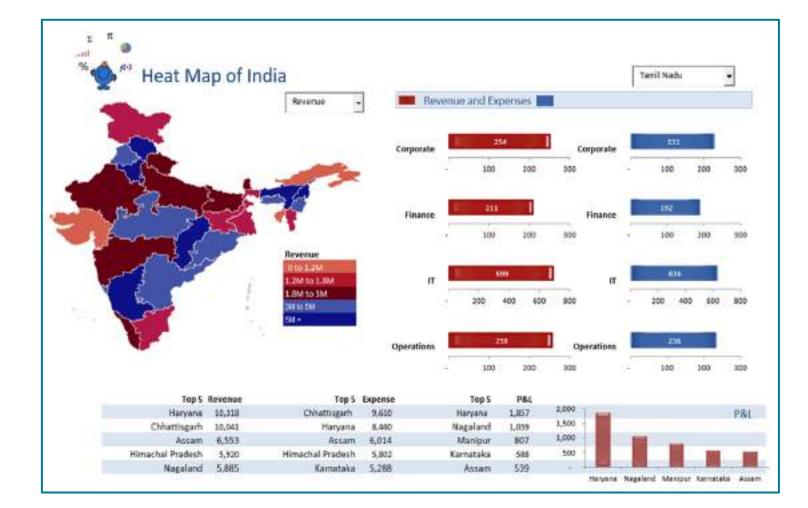

#### **Data Imaging**

- The data will be in the map with zoom in till the pin code
- Colour Coding
- The data will be displayed with the indicators selected on the map
- Option to download the report in excel or PDF

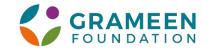

### **Data Visualization**

| cohort       | first_period | 1   | 2   | 3   | 4   | 5    | 6   | 7   | 8   | 9   | 10  | 11  | 12   | 13  | 14  | 15  | 16 | 17  |
|--------------|--------------|-----|-----|-----|-----|------|-----|-----|-----|-----|-----|-----|------|-----|-----|-----|----|-----|
| Apr 28, 2014 | 79           | 22% | 19% | 13% | 19% | 16%  | 23% | 19% | 20% | 11% | 14% | 16% | 10%  | 10% | 10% | 9%  | 6% | -6% |
| May 5, 2014  | 168          | 23% | 21% | 21% | 24% | 24%  | 29% | 24% | 18% | 22% | 14% | 14% | 12%  | 13% | 10% | 10% | 78 |     |
| May 12, 2014 | 188          | 19% | 19% | 13% | 21% | 19%  | 20% | 24% | 21% | 16% | 14% | 13% | 102% | 9%  | 9%  | 7%  |    |     |
| May 19, 2014 | 191          | 23% | 21% | 22% | 22% | 26%  | 27% | 29% | 26% | 21% | 21% | 17% | 15%  | 10% | 68  |     |    |     |
| May 26, 2014 | 191          | 21% | 16% | 20% | 24% | 2736 | 23% | 20% | 19% | 15% | 15% | 12% | 12%  | 6%  |     |     |    |     |
| Jun 2, 2014  | 184          | 24% | 24% | 24% | 24% | 21%  | 21% | 18% | 20% | 16% | 15% | 18% | 7%   |     |     |     |    |     |
| Jun 9, 2014  | 182          | 19% | 16% | 25% | 19% | 23%  | 28% | 22% | 18% | 13% | 10% | 8%  | -    |     |     |     |    |     |
| Jun 16, 2014 | 209          | 24% | 20% | 24% | 22% | 23%  | 17% | 18% | 15% | 13% | 796 |     |      |     |     |     |    |     |
| Jun 23, 2014 | 217          | 22% | 19% | 19% | 20% | 20%  | 17% | 19% | 18% | 12% |     |     |      |     |     |     |    |     |
| Jun 30, 2014 | 221          | 18% | 18% | 24% | 24% | 23%  | 19% | 20% | 8%  |     |     |     |      |     |     |     |    |     |
| Jul 7, 2014  | 203          | 24% | 23% | 18% | 16% | 24%  | 22% | 16% |     |     |     |     |      |     |     |     |    |     |
| Jul 14, 2014 | 188          | 24% | 18% | 20% | 18% | 21%  | 10% |     |     |     |     |     |      |     |     |     |    |     |

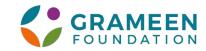

## The TerraTech Challenge Map & Plan

02

#### **ZONAL ROUNDS (4)**

- Four zonal hackathon will be conducted zonal level
- Two day event
- Online call for the concept of the solution
- Every zone for the onsite with the teams with 3 zonal winners
- East- IIT Kharagpur
- West -SP Jain
- North To be decided
- South -To be decided
- Dates (Tentative)

January – 11-12, 22-23

February – 8-9, 15-16

#### 01 HACKATHON PLANNING

- The collaboration between the Protean and Grame
- Concept finalization and process
- Joint plan for the Hackathon
- Outreach and marketing
- Jury selection
- Sandbox and Tech infrastructure

#### 03

#### NATIONAL ROUND

- The final round with all 12 zonal winners
- Provision of 3 to 4 wild card entries
- Will be held in Mumbai or Kolkata on March 21-22
- The jury will discuss the winner and the contract
   will be awarded

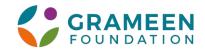

## **TerraTech Planning**

| Activity                              | About the Activity                                                                                                    | Responsibility                                   |
|---------------------------------------|----------------------------------------------------------------------------------------------------|--------------------------------------------------|
| Finalization of the Problem statement | The partners will come together to add more details to the "GIS based data visualization platform for the rural India"                       | Grameen Foundation                               |
| IT Infrastructure                     | The sandbox and the API for the participants will be provided by the Protean team and will<br>be made available to the top 20 team zone wise | The Protean Team                                 |
|                                       | Wifi during the zonal round                                                                                                    | Regional anchor institution                      |
|                                       | Protean and the Grameen Foundation will design marketing and outreach material for the                                                       | Protean and Grameen for the event level          |
| Marketing & Outreach                  | event. However, there will be outreach activities with the anchor institution for the zonal<br>event in respective zones                     | Grameen and the anchor institution for the zonal |
|                                       | Stay during the regional round                                                                                                    | By participating team                            |
| Administrative                        | Lunch and refreshments during the event                                                                                                    | Grameen team                                     |

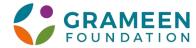

### The Timeline and Flow for the TerraTech Challenge

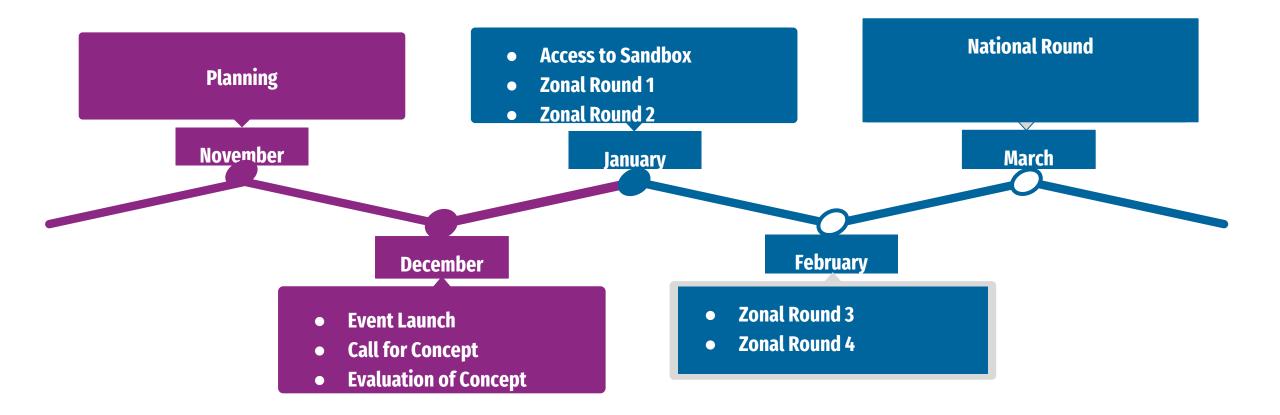

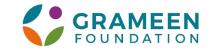

## The Eligibility and Guidelines for TerraTech

The eligibility for participants for the Hackathon

- The participants should a legal entity or undertaking that the team will not only develop the platform but will also manage it for next two years
- The team can have any number of participants but only 3 members from every team will be allowed onsite during zonal rounds (other team members can join virtually)
- The travel and the boarding for the team to be borne by the participants
- The proposed solution must be open source
- The link to the hackathon will be opened and every team should submit a three pager concept note containing following items
  - Understanding about the platform and the solution
  - The technical architecture (API integration will be preferred mode)
  - Implementation plan
  - Maintenance plan
  - Budget
- After evaluation of the concept note teams will be selected for every zone and will be given access to IT sandbox for 14 days. The team will work on one module at the zonal level

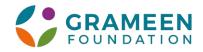

## **Event flow for zonal level and Anchor institution**

#### The zonal round will be of two days at the anchor institution

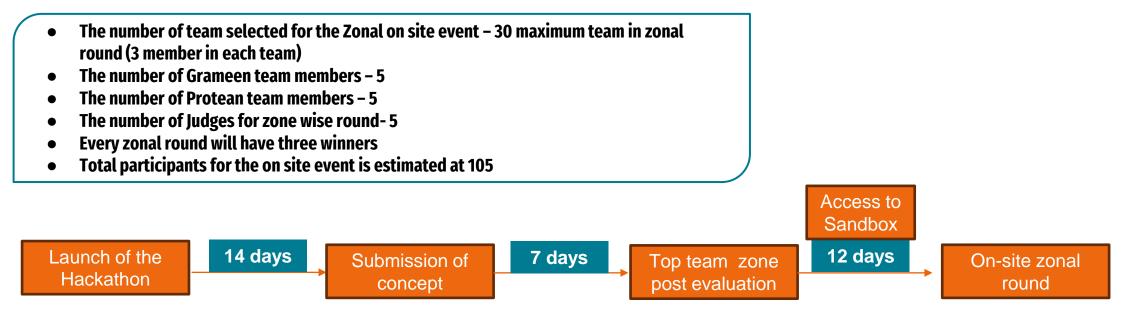

Responsibilities of the anchor institution

- Zonal wise outreach among students, startups and companies
- Venue or hall for the event (preferably with breakout rooms)
- Wi-fi and technology infrastructure

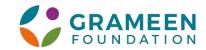

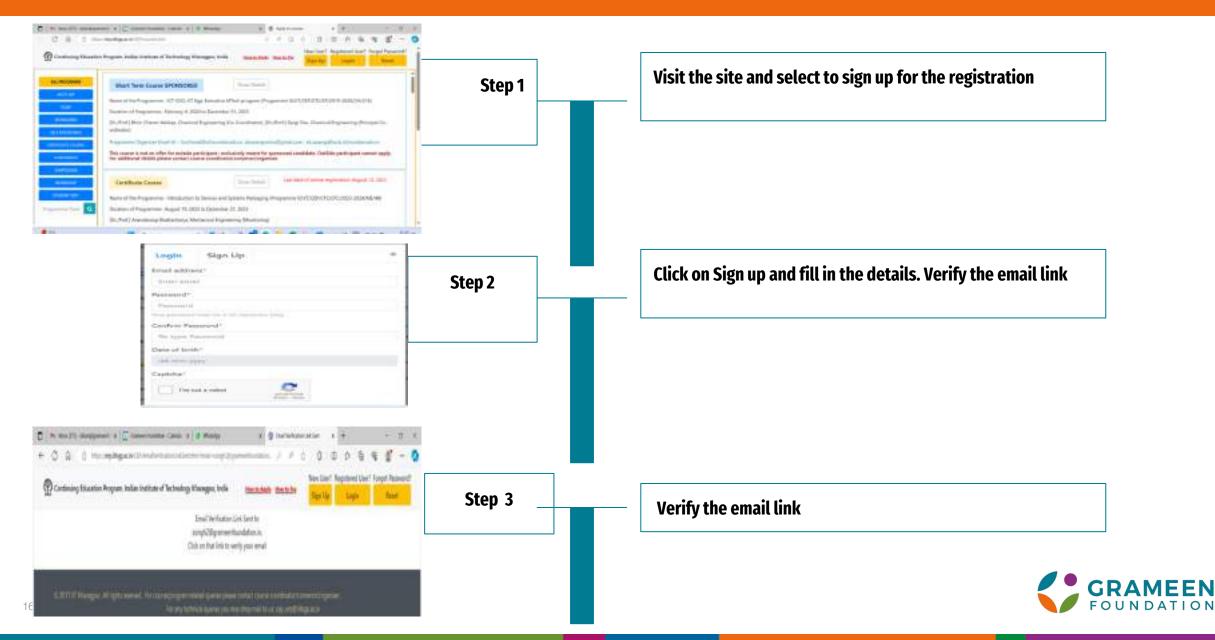

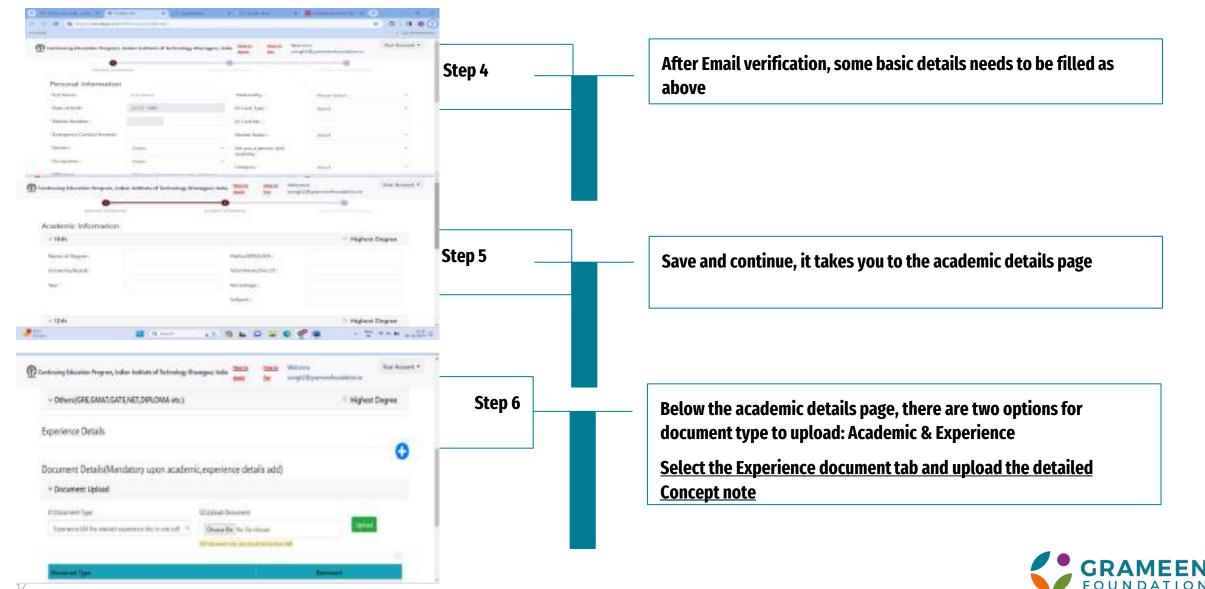

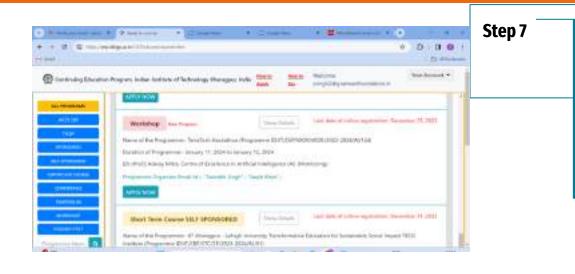

Save and continue, it takes you to the courses available page, please select and apply for the programme "Terra Tech Hackathon"

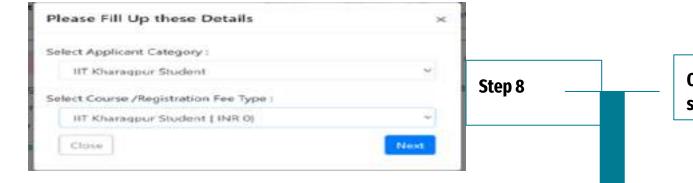

On Clicking Apply now the following dialog box opens, please select relevant category and fees to apply as 0

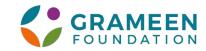

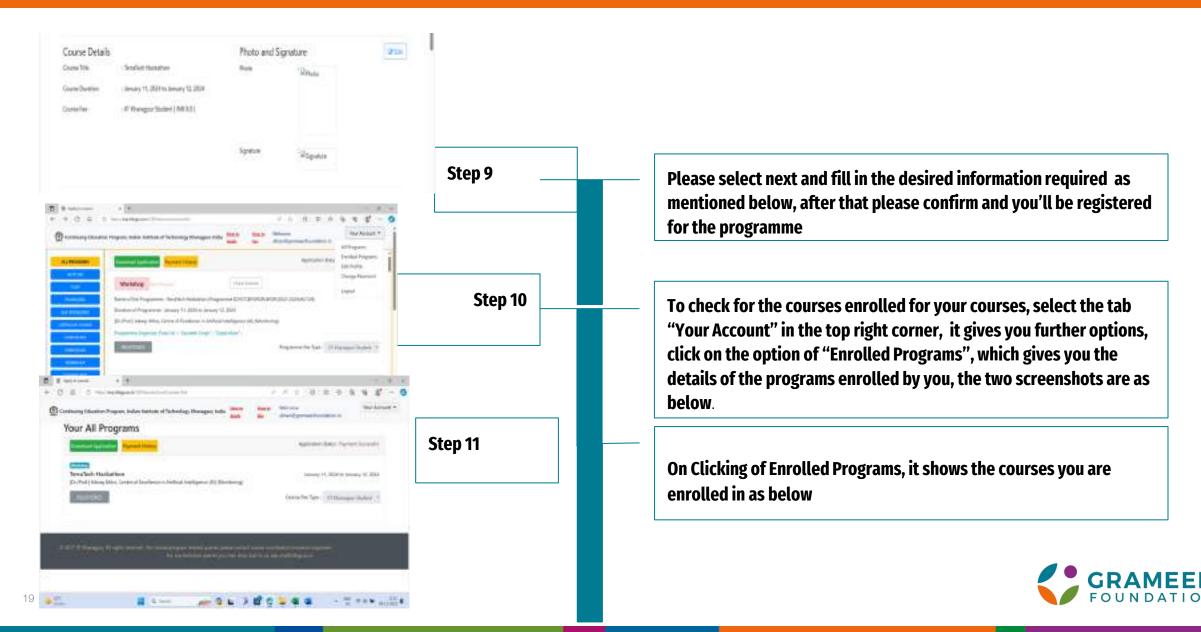

# Thank you!

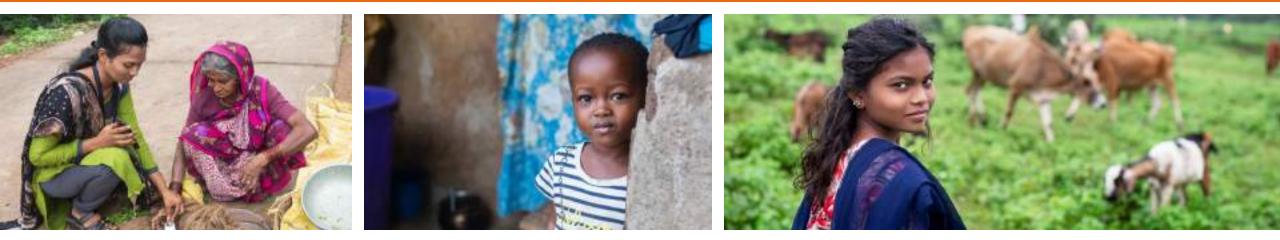

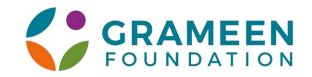